#### Расчетное залание № 2

# РАЗВЕТВЛЕННАЯ ЦЕПЬ СИНУСОИДАЛЬНОГО ТОКА. ЦЕПИ С ИНДУКТИВНО-СВЯЗАННЫМИ ЭЛЕМЕНТАМИ

## Цель работы

Приобретение навыков расчета электрических цепей синусоидального тока (включая цепи с индуктивно-связанными элементами). Построение векторных и топографических диаграмм.

#### Содержание работы

## Часть первая

Считая, что индуктивная связь между катушками отсутствует:

- 1) определить токи во всех ветвях заданной схемы;
- 2) построить векторную диаграмму токов и топографическую диаграмму напряжений;
- 3) составить баланс активных и реактивных мощностей;
- 4) построить на одном графике кривые мгновенных значений ЭДС  $e_2$  и тока  $i_3$ ;
- 5) определить показание ваттметра.

# Часть вторая

Учитывая взаимную индуктивность катушек, заданные значения коэффициентов связи и считая заданными ток и ЭДС второй ветви для схем № 1, 2, 4, 6, 8 – 11, 13 – 17, 19,  $21 - 24$ ,  $27$ ,  $29 - 30$ ; для остальных схем - токи и ЭДС первой ветви (см. указания), а остальные токи и ЭДС неизвестными:

- 1) определить неизвестные токи и ЭДС,
- 2) построить векторную диаграмму токов и топографическую диаграмму напряжений.

Методические указания:

1. При учете взаимной индуктивности заданные ток и ЭДС считать равными соответствующим току и ЭДС в первой части работы - при отсутствии индуктивной связи

2. На топографических диаграммах должны быть показаны комплексные напряжения на всех элементах схемы. В частности, должны быть отдельно показаны все

слагающие комплексных напряжений на катушках, обладающих взаимной индуктивностью.

3. На векторной диаграмме токов должны быть показаны векторы всех пяти токов в заданной схеме.

4. п -номер, под которым фамилия студента записана в групповом журнале,

 $N-$ номер учебной группы.

5. Для всех схем частота 50 Гц.

6. Числовые значения параметров схем приведены в нижеследующих таблицах данных.

7. Величины ЭДС определяются по следующим формулам:

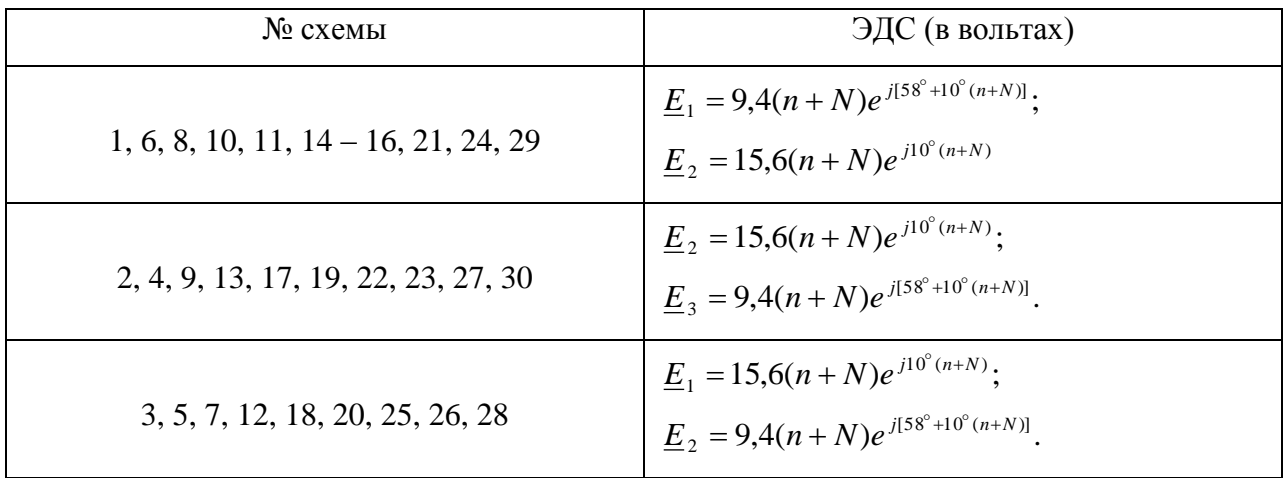

8. Результаты расчета первой и второй части должны быть сведены в таблицы:

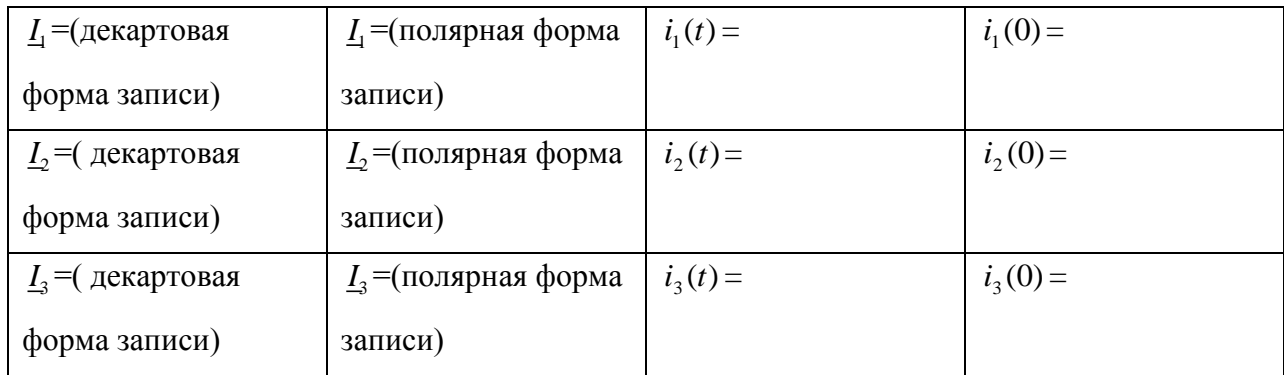

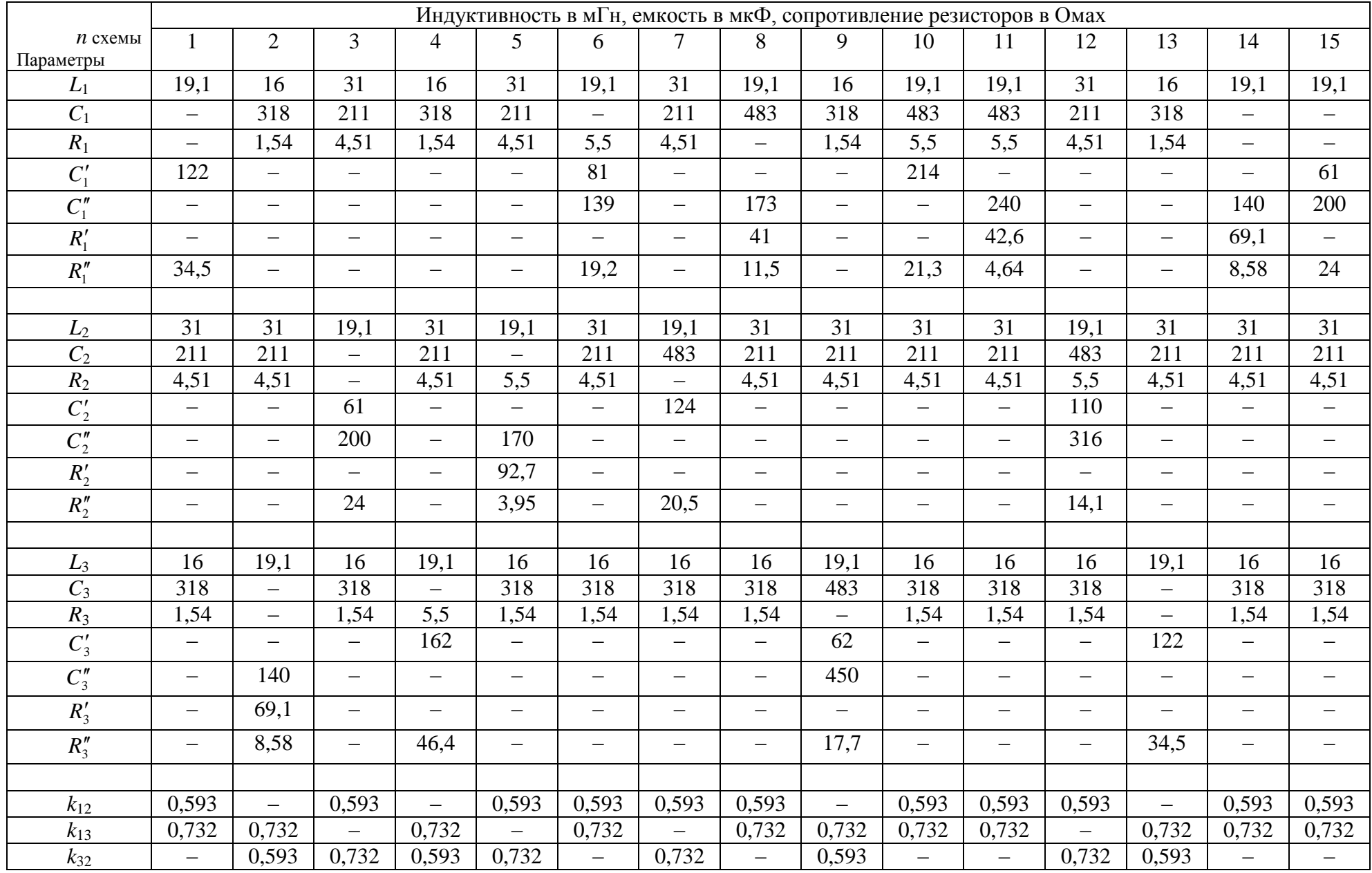

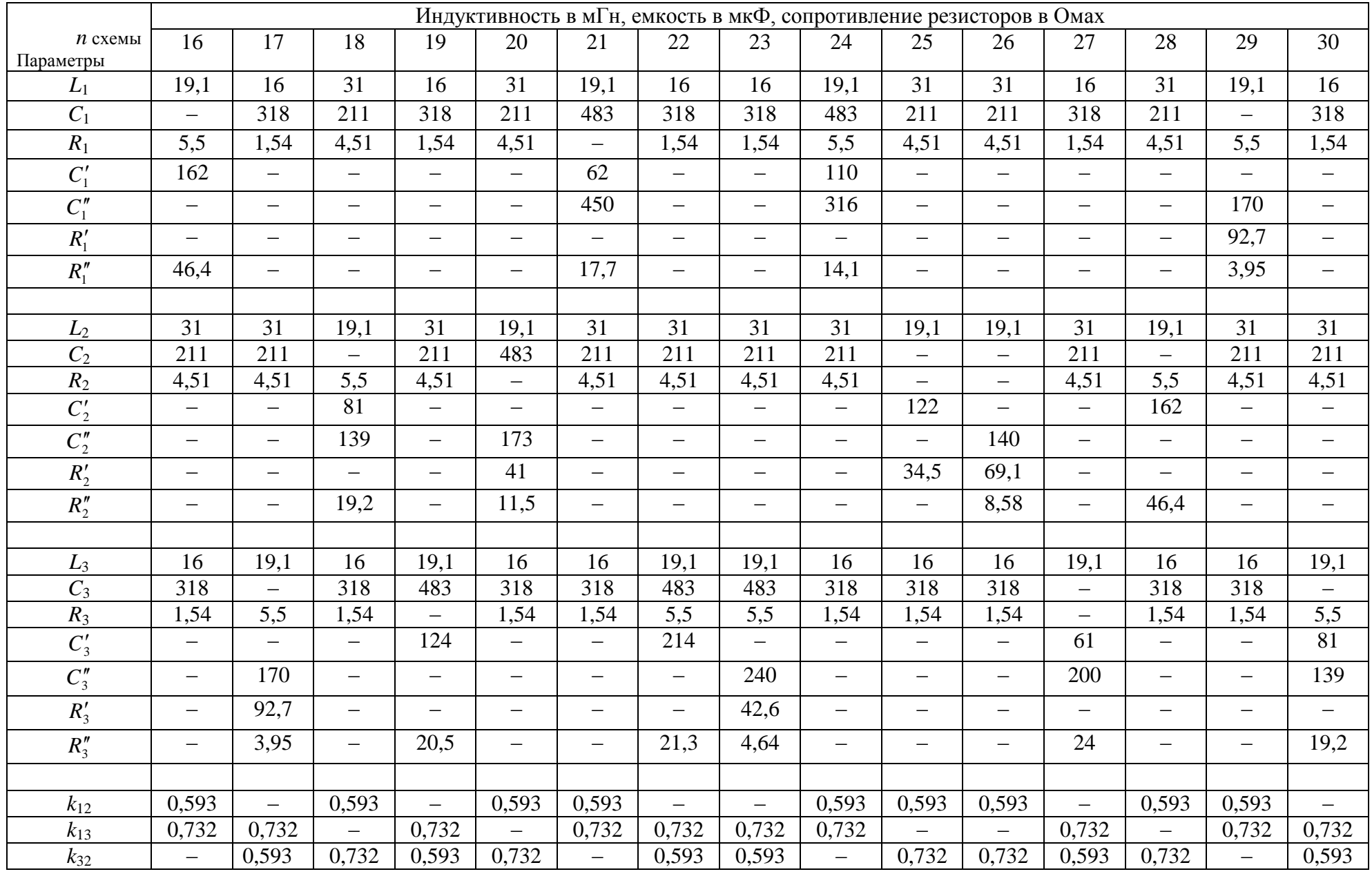

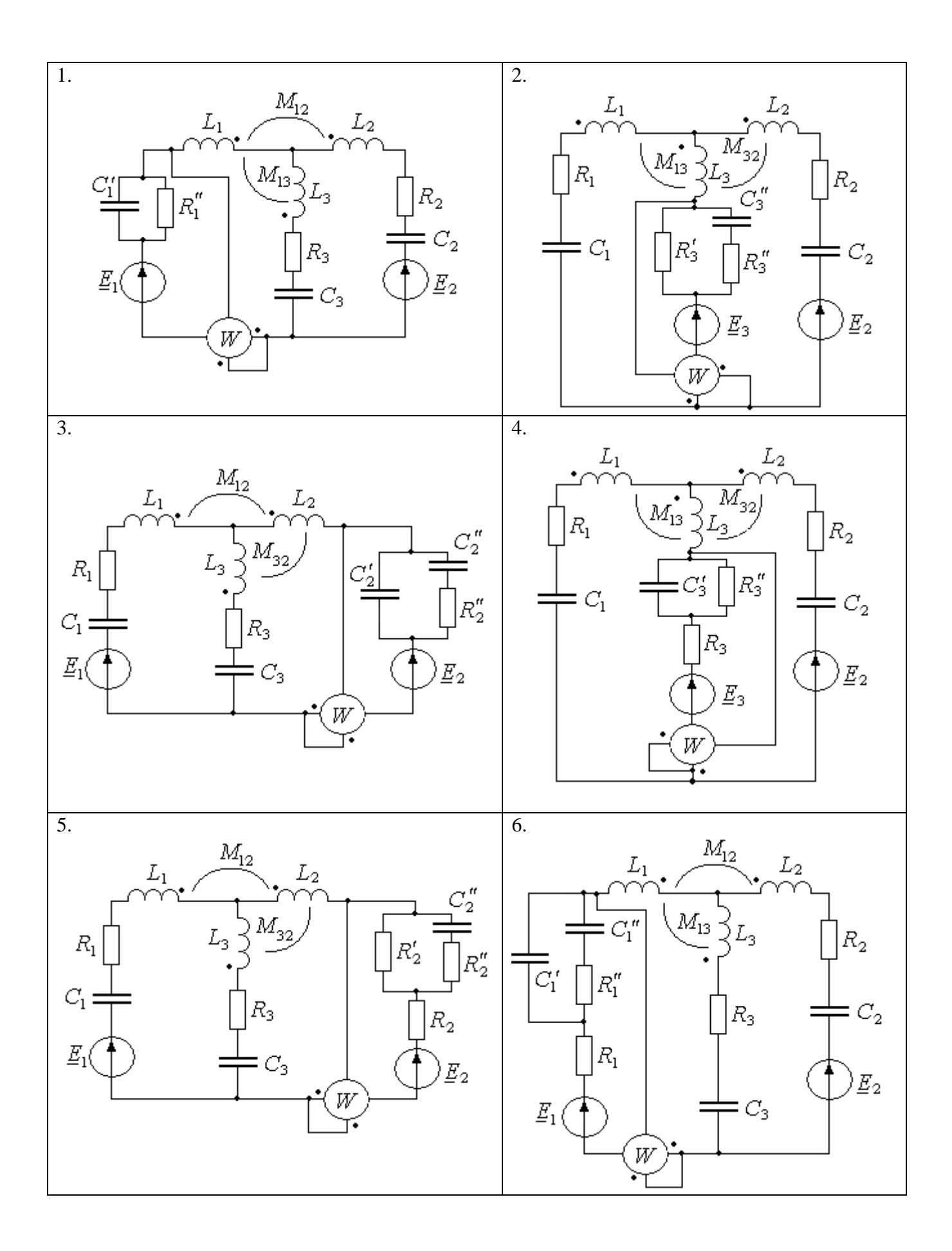

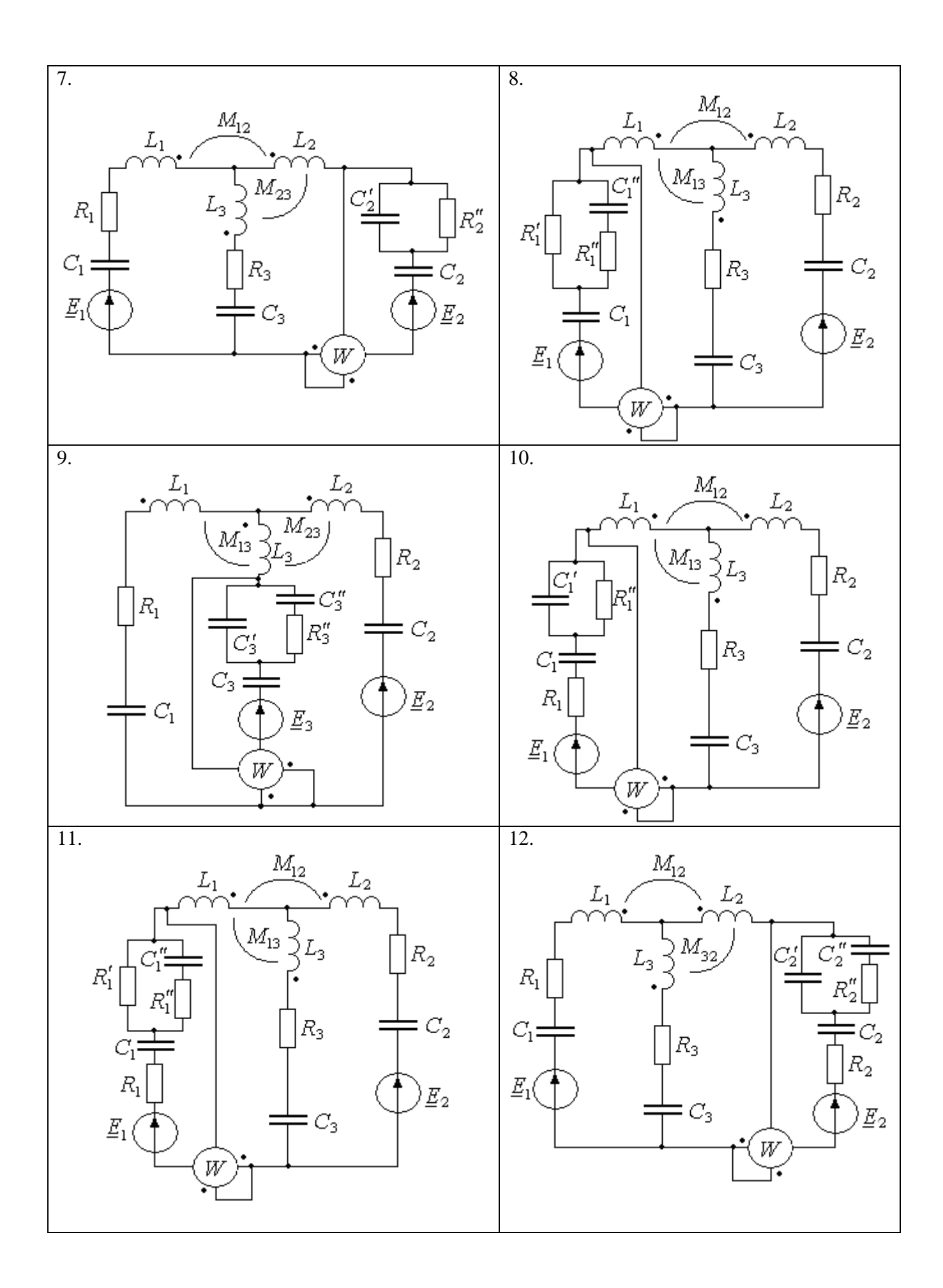

6

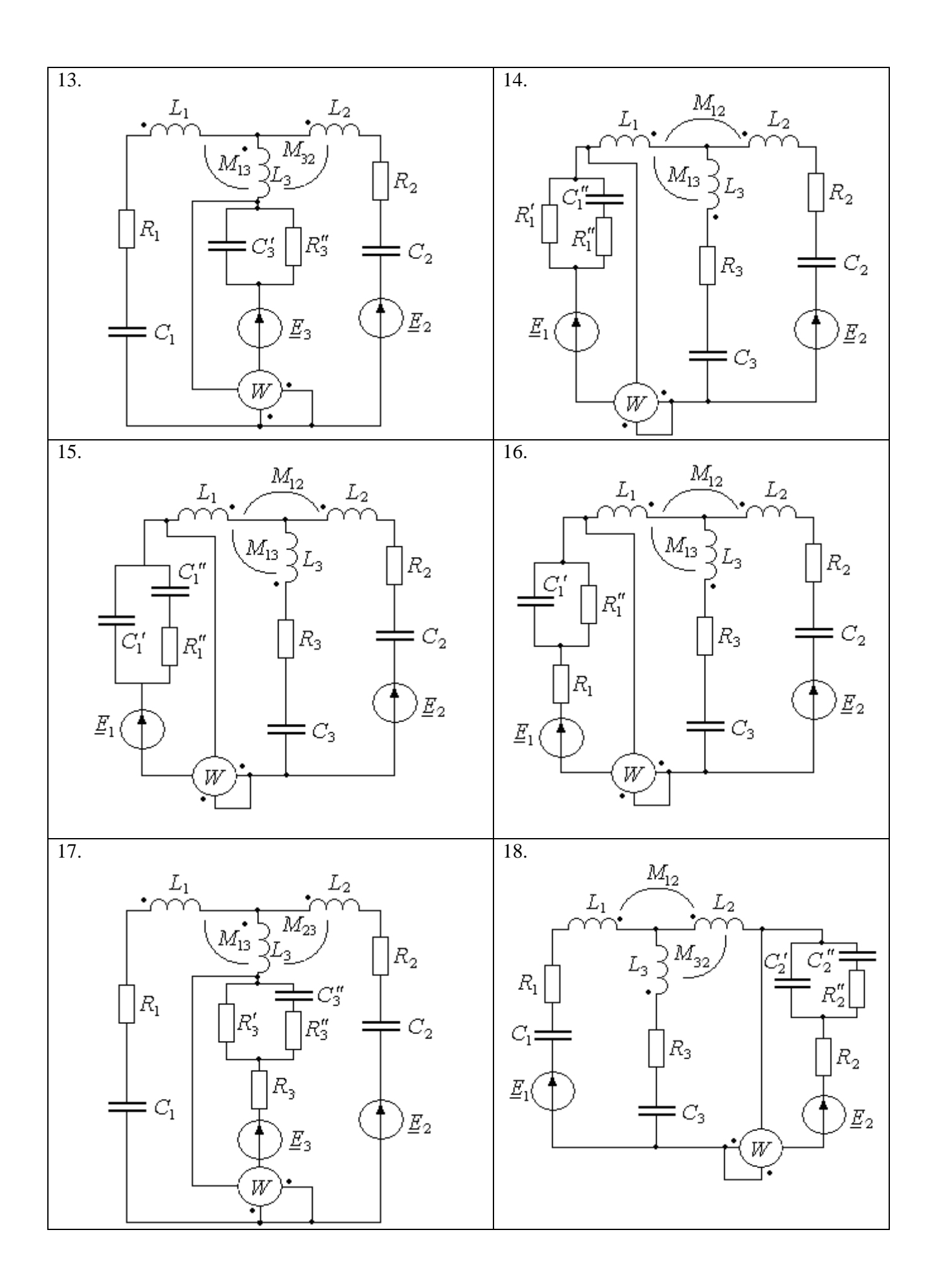

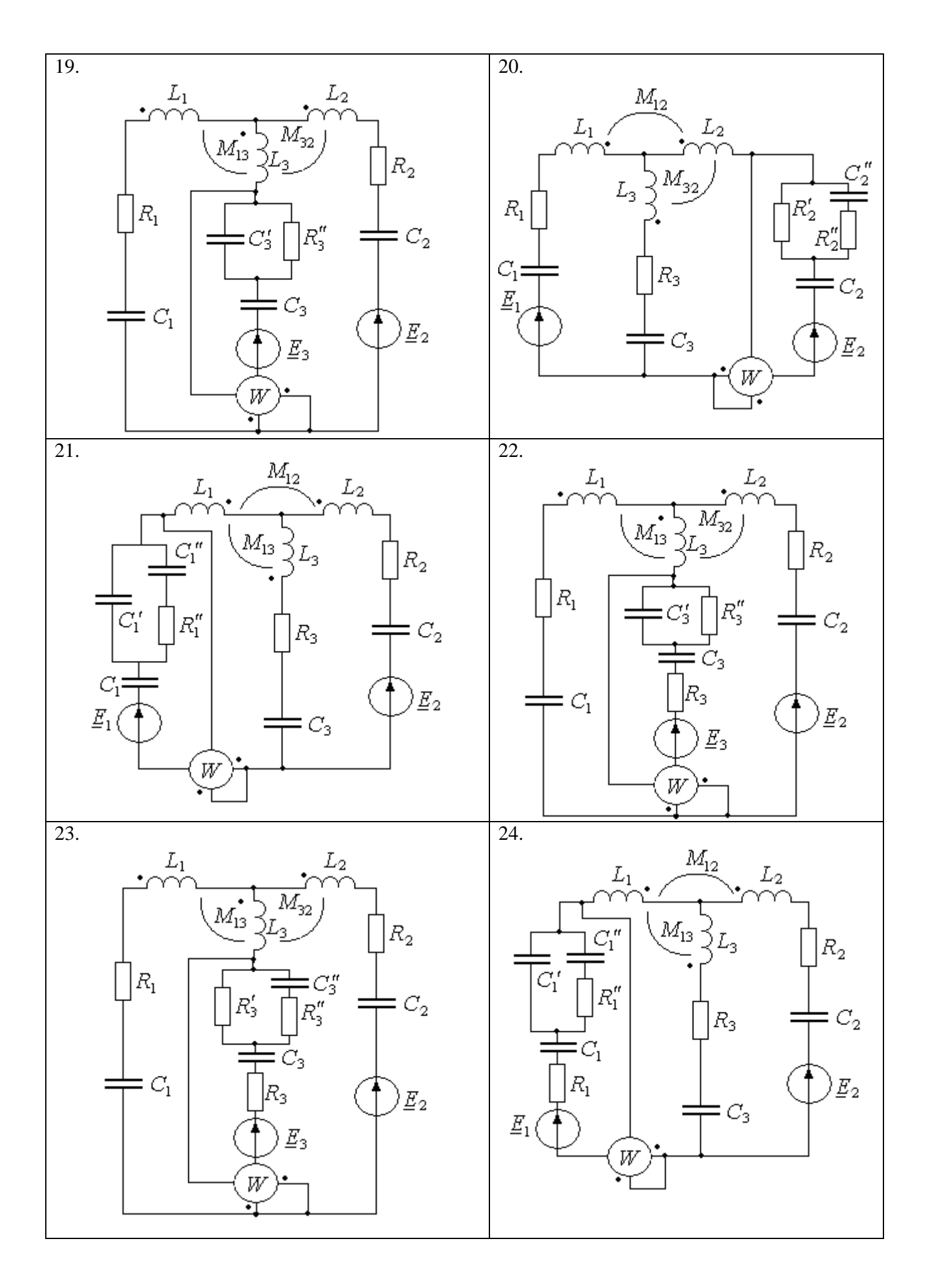

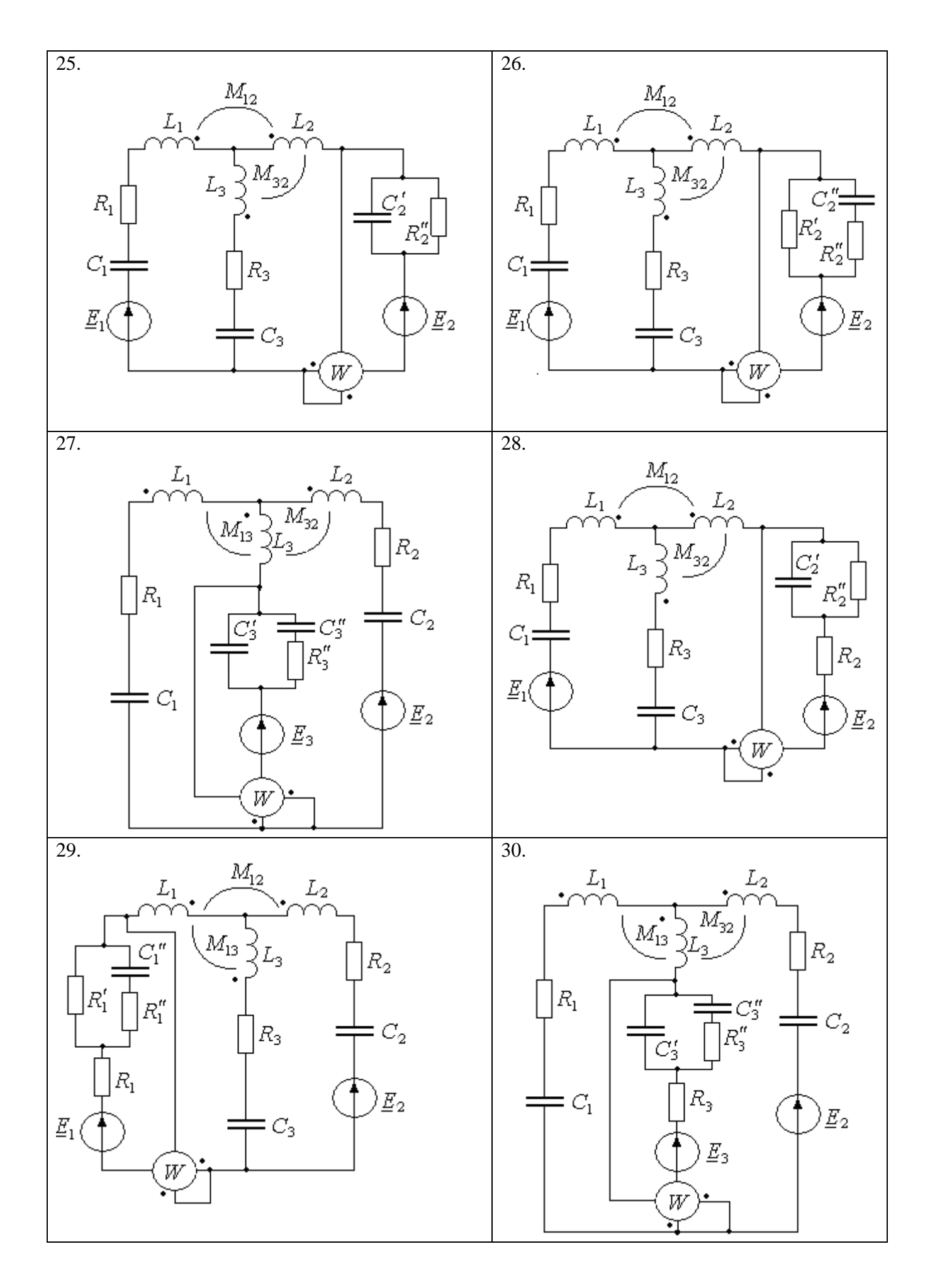